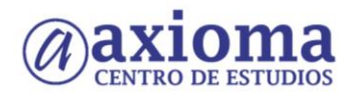

# **WORDPRESS - POSICIONAMIENTO WEB Y OPTIMIZACIÓN EN BUSCADORES**

## Duración en horas: 50 OBJETIVOS DEL CURSO

Este curso persigue iniciarse en el software WordPress. El usuario aprenderá el manejo de sus herramientas principales para poder crear un sitio web o crea un blog fácilmente. Wordpress es un programa que se basa en el uso de plantillas, trabajando sobre ellas, obtendrá sitios web actuales y dinámicos. Conozca la manera de posicionar correctamente una web. De cómo optimizar su búsqueda a través de los mejores buscadores, conociendo el funcionamiento de los robots rastreadores. Evitar técnicas penalizables y cómo salir de ellas. Enfoque SEO para blogs, wordpress, videos, geoposicionamiento, web móvil y pdfs. Así como el manejo de herramientas. Curso apto para todos los niveles. ÍNDICE

**WordPress** 

1 Introducción a Wordpress

1.1 Qué es Wordpress

1.2 Qué necesita para trabajar con Wordpress

## 2 Instalación de Wordpress en un servidor local

- 2.1 Instalación de XAMPP
- 2.2 Dentro del Panel de control de XAMPP
- 2.3 Crear una base de datos para WordPress
- 2.4 Instalación de WordPress en local con XAMPP
- 2.5 Migrar WordPress de remoto a local
- 2.6 Práctica Instalar XAMMP en su equipo
- 2.7 Práctica Crear una base de datos
- 2.8 Práctica Instalar Wordpress en local
- 2.9 Cuestionario: Cuestionario repaso de los temas 1 y 2

## 3 Entorno de Wordpress

- 3.1 Iniciar sesión al modo editor
- 3.2 Escritorio
- 3.3 Barra superior de opciones
- 3.4 Zona central del Escritorio
- 3.5 Menú lateral de opciones principales

### 4 Entradas

- 4.1 Entradas
- 4.2 Añadir nueva Entrada
- 4.3 Editar Entrada existente
- 4.4 Eliminar Entradas
- 4.5 Gestionar las Categorías
- 4.6 Etiquetas
- 4.7 Práctica Crear mi primer blog

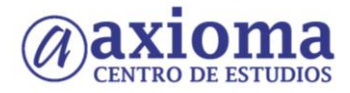

5 Páginas

- 5.1 Páginas
- 5.2 Añadir nuevas páginas
- 5.3 Trabajar con páginas ya creadas
- 6 Trabajar con imágenes, videos, audios
	- 6.1 La Biblioteca de medios
	- 6.2 Agregar archivos a la Biblioteca
	- 6.3 Insertar imagen a una entrada o página
	- 6.4 Borrar o editar imágenes
	- 6.5 Insertar una galeria de imágenes
	- 6.6 Insertar o incrustar video, audio u otros
- 7 Enlaces HTML
	- 7.1 Insertar un enlace HTML
	- 7.2 Editar un enlace HTML
	- 7.3 Eliminar un enlace HTML
	- 7.4 Cuestionario: Cuestionario repaso del Tema 3 al 7

## 8 Diseñar una página web desde cero con Wordpress

- 8.1 Toma de contacto con WordPress
- 8.2 Creación de las páginas
- 8.3 Menú Ajustes
- 8.4 Eliminar Widgets predeterminados
- 8.5 Como seleccionar el Tema
- 8.6 Crear un menú
- 8.7 Personalizar
- 8.8 Diseñar la página de Inicio
- 8.9 Crear una página nueva
- 8.10 Crear el Pie de página (Footer)
- 8.11 Crear página Contacto
- 8.12 Crear Nuevo Menú
- 8.13 Blog
- 8.14 Conclusión Final
- 8.15 Cuestionario: Cuestionario final

Posicionamiento web y optimización en buscadores

### 1 Introducción a Internet

- 1.1 Introducción
- 1.2 Un poco de historia
- 1.3 Qué es un buscador y su funcionamiento
- 1.4 Modos de búsqueda en Internet
- 1.5 Práctica Diferencia entre un buscador y un directorio
- 1.6 Cuestionario: Introducción a Internet

### 2 Cómo funciona el posicionamiento

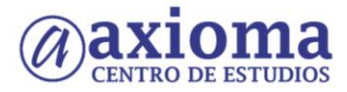

- 2.1 Qué es el SEO y cómo funciona
- 2.2 Cómo rastrea internet
- 2.3 Cómo hacer para que se indexen mis páginas
- 2.4 Como lee un buscador un sitio Web
- 2.5 Organización de un SERP
- 2.6 Elementos para fomentar la entrada de un robot en nuestra Web
- 2.7 Puedo evitar ser rastreado
- 2.8 Práctica Diferencia existe entre los resultados organicos y de pago
- 2.9 Cuestionario: Cómo funciona el posicionamiento

## 3 Importancia del dominio y elección de palabras claves

- 3.1 El dominio
- 3.2 Cómo crear palabras claves
- 3.3 El concepto de popularidad
- 3.4 Elección de los términos clave o Keywords
- 3.5 Elección del hosting y el efecto sobre el posicionamiento
- 3.6 Práctica Comprobar la antigüedad de un dominio
- 3.7 Cuestionario: La importancia del dominio y la elección de palabras clave

4 Factores Internos

- 4.1 Dominio
- 4.2 Programación
- 4.3 La cabecera de la página web
- 4.4 Los Enlaces
- 4.5 Cabeceras, Negritas, Cursivas, Listados
- 4.6 Las imágenes
- 4.7 Flash
- 4.8 Los contenidos
- 4.9 Estructura del sitio
- 4.10 Mapa del Sitio
- 4.11 Dirección URL
- 4.12 robots txt
- 4.13 Página no encontrada
- 4.14 Hosting Alojamiento Web
- 4.15 SEO On-Page
- 4.16 Cuestionario: Factores Internos (on-page)
- 5 Herramientas de optimización y evaluación
	- 5.1 Primer paso
	- 5.2 Herramientas de analítica Web
	- 5.3 Práctica Análisis de una Web
	- 5.4 Cuestionario: Herramientas de optimización y evaluación
- 6 Herramientas
	- 6.1 Los buscadores
	- 6.2 Palabras Clave
	- 6.3 Ranking en Internet
	- 6.4 Seguimiento del usuario

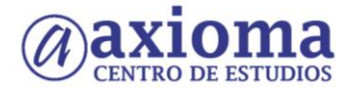

6.5 Notas de prensa

6.6 Cuestionario: Herramientas

## 7 Optimiza el diseño y la programación de su Web

- 7.1 Rastreo de un sitio Web
- 7.2 Elementos On-Page
- 7.3 Robots, nofollows y otros
- 7.4 Mapa del sitio
- 7.5 URL amigable
- 7.6 Linking interno
- 7.7 Programación en CSS
- 7.8 Práctica Análisis de una Web según criterios de SEO
- 7.9 Cuestionario: Optimizar el diseño y programación de nuestra Web
- 8 Factores Externos
	- 8.1 Introducción
	- 8.2 La fuerza de la IP
	- 8.3 Conseguir enlaces de sitios con autoridad
	- 8.4 Directorios
	- 8.5 Intercambio de Enlaces
	- 8.6 No follow
	- 8.7 La Competencia
	- 8.8 Envíos Automáticos
	- 8.9 Cuestionario: Factores externos
- 9 Los contenidos de su Web
	- 9.1 Contenidos
	- 9.2 Elementos externos link building
	- 9.3 Elementos no reconocidos en el contenido
	- 9.4 Lo que no hay que hacer
	- 9.5 El efecto Sandbox
	- 9.6 Optimización para varios buscadores
	- 9.7 Práctica Posicionamiento de un texto en la Web
	- 9.8 Cuestionario: El contenido de nuestra Web

### 10 Técnicas Penalizables

- 10.1 Cloaking
- 10.2 Texto Oculto
- 10.3 Granja de Enlaces
- 10.4 Páginas Puerta
- 10.5 Contenido Duplicado
- 10.6 Redireccionamientos ocultos
- 10.7 Sobrecarga de Keywords
- 10.8 Pasos para no ser penalizado por Black Hat SEO
- 10.9 Cuestionario: Técnicas penalizables
- 11 Salir de una penalización
	- 11.1 Introducción

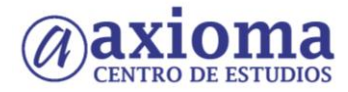

- 11.2 Salir de una penalización
- 11.3 Prevenir una penalización
- 11.4 Cuestionario: Salir de una penalización
- 12 SEM o Marketing en buscadores
	- 12.1 SEM
	- 12.2 Qué diferencia hay entre SEO y SEM
	- 12.3 Adwords
	- 12.4 Publicidad contextual Adsense
	- 12.5 Cómo elegir la palabra clave
	- 12.6 Como averiguar que términos de búsqueda utiliza el público
	- 12.7 Google AdWords
	- 12.8 Organizar una campaña
	- 12.9 Práctica Campaña de Adwords
	- 12.10 Cuestionario: SEM o Marketing en buscadores
- 13 Los pequeños detalles
	- 13.1 Densidad de Palabras
	- 13.2 Alta en motores de búsqueda
	- 13.3 Sitemaps
	- 13.4 Aumentar la velocidad de indexación
	- 13.5 Enlaces y Pagerank
	- 13.6 Tiempo de permanencia
	- 13.7 Cuando saldré posicionado
	- 13.8 Cuestionario: Pequeños detalles

## 14 Web 20

- 14.1 Características principales de la Web 2.0
- 14.2 Los blogs
- 14.3 Microblogs
- 14.4 Práctica Creación de un blog
- 14.5 Práctica Facebook Twitter
- 14.6 Cuestionario: La Web 2.0

### 15 SEO para Blogs

- 15.1 Dominio y alojamiento
- 15.2 Los contenidos
- 15.3 Categorías o Etiquetas
- 15.4 Enlaces
- 15.5 Socialización
- 15.6 Cuestionario: SEO para Blogs

## 16 SEO para Wordpress

- 16.1 El hosting o alojamiento web
- 16.2 La plantilla o theme de WordPress
- 16.3 Los plugins
- 16.4 Actualizado WordPress
- 16.5 Revisar ajustes generales

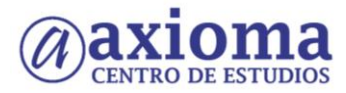

16.6 Ajustes de los enlaces permanentes 16.7 No abusar de las categorías y etiquetas 16.8 Instalar el plugin Google Analytics para WordPress por MonsterInsights 16.9 No subir imágenes pesadas 16.10 Yoast SEO

- 17 GEOSEO SEO Local
	- 17.1 Beneficios del SEO local
	- 17.2 Cómo optimizar mi página web
	- 17.3 Densidad de la palabra clave
	- 17.4 GEOSEO
	- 17.5 Cuestionario: GEOSEO SEO Local
- 18 SERM Search Engine Reputation Management
	- 18.1 Gestión de la reputación del motor de búsqueda (SERM)
	- 18.2 Detección
	- 18.3 Qué hacer una vez detectados los resultados negativos

#### 19 SMO - Social Media Optimization

- 19.1 Qué es el SMO o Social Media Optimization 19.2 Algunos detalles 19.3 Marcadores sociales 19.4 AJAX 19.5 Cuestionario: SMO - Social Media Optimization
- 20 SEO para videos
	- 20.1 Tipos de buscadores 20.2 MetaDatos 20.3 Promoción

### 21 SEO para móvil

- 21.1 Introducción
- 21.2 Búsquedas por voz
- 21.3 Cuestionario: SEO para móvil
- 22 SEO para PPC Pago por Clic 22.1 SEO para PPC
- 23 SEO para PDF Portable Document Format 23.1 SEO para PDF

## 24 Resumiendo claves de SEO

- 24.1 Experiencia del usuario
- 24.2 Contenidos
- 24.3 Indexación
- 24.4 Potencia para nuestro sitio Web
- 24.5 Captación de tráfico para nuestra Web
- 24.6 Cuestionario: Resumiendo clave de SEO

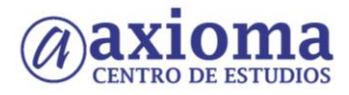

24.7 Cuestionario: Cuestionario final